# **Security Privacyanti Virus Tools141**

**John R. Levine,Ray Everett-Church,Greg Stebben**

 **The Privacy Papers** Rebecca Herold,2001-12-20 Today, more than ever, organizations have to cope with increased concerns regarding privacy issues. These concerns are not limited to consumer fears about how information collected by Web sites will be used or misused. They also involve broader issues, including data collected for direct response marketing, privacy of financial and health records, identity theft, and fraud. Employees are raising questions about acceptable use of phones, e-mail, the Web, and if and when employers can monitor use. Employers find that without policies governing use of these assets, they have no legal basis for action against employees. The Privacy Papers: Managing Technology, Consumer, Employee, and Legislative Actions is a book for C-level executives, IT managers, HR managers, security officers, privacy officers, and legal professionals. It covers all aspects of technology and legislation that enable privacy and also those that place it at risk. This how-to guide presents sample policies for employee training, awareness, and acceptable use; covers why companies must protect data and how to do it; describes the technology that makes information more private; and lists and summarizes major federal and international privacy legislation. Corporate espionage can put sensitive company information such as intellectual property, product development, marketing plans, and customer files at risk. With the everincreasing legislation concerning privacy, it is important for executives to stay up to date. The Privacy Papers will ensure that any company conducting business domestically or internationally will understand how policies governing use of their assets will affect daily operations.

 IT Security Risk Control Management Raymond Pompon,2016-09-14 Follow step-by-step guidance to craft a successful security program. You will identify with the paradoxes of information security and discover handy tools that hook security controls into business processes. Information security is more than

configuring firewalls, removing viruses, hacking machines, or setting passwords. Creating and promoting a successful security program requires skills in organizational consulting, diplomacy, change management, risk analysis, and out-of-the-box thinking. What You Will Learn: Build a security program that will fit neatly into an organization and change dynamically to suit both the needs of the organization and survive constantly changing threats Prepare for and pass such common audits as PCI-DSS, SSAE-16, and ISO 27001 Calibrate the scope, and customize security controls to fit into an organization's culture Implement the most challenging processes, pointing out common pitfalls and distractions Frame security and risk issues to be clear and actionable so that decision makers, technical personnel, and users will listen and value your advice Who This Book Is For: IT professionals moving into the security field; new security managers, directors, project heads, and would-be CISOs; and security specialists from other disciplines moving into information security (e.g., former military security professionals, law enforcement professionals, and physical security professionals)

 Internet Privacy For Dummies John R. Levine,Ray Everett-Church,Greg Stebben,2002-08-01 \* Covers the essentials: An individual Internet user needs to know to help maintain personal privacy. Topics include securing a PC and Internet connection, knowing the risks of releasing personal information, cutting back on spam and other e-mail nuisances, and dealing with personal privacy away from the computer. \* Covers the enhanced features of the latest releases of Internet filtering software and privacy tools. \* Series features: The...For Dummies series has always been popular with new Internet users. Internet For Dummies remains the #1 beginning reference for Internet users. This book looks to follow the successes of its predecessors.

 **Computer and Information Security Handbook** John R. Vacca,2009-05-04 Presents information on how to analyze risks to your networks and the steps needed to select and deploy the

appropriate countermeasures to reduce your exposure to physical and network threats. Also imparts the skills and knowledge needed to identify and counter some fundamental security risks and requirements, including Internet security threats and measures (audit trails IP sniffing/spoofing etc.) and how to implement security policies and procedures. In addition, this book covers security and network design with respect to particular vulnerabilities and threats. It also covers risk assessment and mitigation and auditing and testing of security systems as well as application standards and technologies required to build secure VPNs, configure client software and server operating systems, IPsec-enabled routers, firewalls and SSL clients. This comprehensive book will provide essential knowledge and skills needed to select, design and deploy a public key infrastructure (PKI) to secure existing and future applications. \* Chapters contributed by leaders in the field cover theory and practice of computer security technology, allowing the reader to develop a new level of technical expertise \* Comprehensive and up-to-date coverage of security issues facilitates learning and allows the reader to remain current and fully informed from multiple viewpoints \* Presents methods of analysis and problem-solving techniques, enhancing the reader's grasp of the material and ability to implement practical solutions

 **Social Media for Government** Gohar F. Khan,2017-02-15 This book provides practical know-how on understanding, implementing, and managing main stream social media tools (e.g., blogs and micro-blogs, social network sites, and content communities) from a public sector perspective. Through social media, government organizations can inform citizens, promote their services, seek public views and feedback, and monitor satisfaction with the services they offer so as to improve their quality. Given the exponential growth of social media in contemporary society, it has become an essential tool for communication, content sharing, and collaboration. This growth

and these tools also present an unparalleled opportunity to implement a transparent, open, and collaborative government. However, many government organization, particularly those in the developing world, are still somewhat reluctant to leverage social media, as it requires significant policy and governance changes, as well as specific know-how, skills and resources to plan, implement and manage social media tools. As a result, governments around the world ignore or mishandle the opportunities and threats presented by social media. To help policy makers and governments implement a social media driven government, this book provides guidance in developing an effective social media policy and strategy. It also addresses issues such as those related to security and privacy.

 **Security, Privacy, and Applied Cryptography Engineering** Rajat Subhra Chakraborty,Vashek Matyas,Patrick Schaumont,2014-10-08 This book constitutes the refereed proceedings of the 4th International Conference on Security, Privacy, and Applied Cryptography Engineering held in Pune, India, in October 2014. The 19 papers presented together with two invited papers were carefully reviewed and selected from 66 submissions. The papers are organized in topical sections on cryptographic building blocks; mini tutorial; attacks and countermeasures; tools and methods; and secure systems and applications.

 **Cybercrime in Progress** Thomas J Holt,Adam M Bossler,2015-12-14 The emergence of the World Wide Web, smartphones, and computers has transformed the world and enabled individuals to engage in crimes in a multitude of new ways. Criminological scholarship on these issues has increased dramatically over the last decade, as have studies on ways to prevent and police these offenses. This book is one of the first texts to provide a comprehensive review of research regarding cybercrime, policing and enforcing these offenses, and the prevention of various offenses as global change and technology adoption increases the risk of victimization around the world. Drawing on a wide range of literature, Holt and Bossler offer an extensive synthesis of numerous contemporary topics such as theories used to account for cybercrime, policing in domestic and transnational contexts, cybercrime victimization and issues in cybercrime prevention. The findings provide a roadmap for future research in cybercrime, policing, and technology, and discuss key controversies in the existing research literature in a way that is otherwise absent from textbooks and general cybercrime readers. This book is an invaluable resource for academics, practitioners, and students interested in understanding the state of the art in social science research. It will be of particular interest to scholars and students interested in cybercrime, cyber-deviance, victimization, policing, criminological theory, and technology in general.

 Using Multimedia Systems, Tools, and Technologies for Smart Healthcare Services Tyagi, Amit Kumar,2022-10-14 With the advancement of sensorial media, objects, and technologies, multimedia can play a significant role in smart healthcare by offering better insight of heterogeneous healthcare multimedia content to support affordable and quality patient care. While researchers and the scientific community have been making advances in the study of multimedia tools and healthcare services individually, very little attention has been given to developing cost effective and affordable smart healthcare services. Multimediabased smart healthcare has the potential to revolutionize many aspects of our society; however, many technical challenges must be addressed before this potential can be realized. Using Multimedia Systems, Tools, and Technologies for Smart Healthcare Services includes high-quality research on the recent advances in various aspects of intelligent interactive multimedia technologies in healthcare services and, more specifically, in the state-of-the-art approaches, methodologies, and systems in the design, development, deployment, and innovative use of multimedia

systems, tools, and technologies for providing insights into smart healthcare service demands. Covering topics such as genetic algorithms, automatic classification of diseases, and structural equation modeling, this premier reference source is an essential resource for hospital administrators, medical professionals, health IT specialists, hospital technicians, students and faculty of higher education, researchers, and academicians.

 COMPUTER CONCEPTS & APPLICATIONS Narayan Changder,2022-12-25 Embark on a journey into the world of computing with Computing Wisdom, the ultimate guide for mastering Computer Concepts & Applications. Whether you're a student, professional, or technology enthusiast, this comprehensive Multiple-Choice Questions (MCQ) guide covers a wide range of computing topics, ensuring a solid understanding of fundamental concepts, applications, and practical insights. ?? Key Features: Diverse MCQ Bank: Immerse yourself in a diverse collection of MCQs covering essential Computer Concepts & Applications. From hardware and software fundamentals to application scenarios, Computing Wisdom ensures comprehensive coverage, allowing you to explore the depth and breadth of computing. Thematic Organization: Navigate through the multifaceted world of computing with a thematic approach. Each section is dedicated to a specific aspect, providing a structured and holistic understanding of computer concepts and their practical applications. In-Depth Explanations: Enhance your knowledge with detailed explanations accompanying each MCQ. Our expertly crafted explanations go beyond correct answers, providing valuable insights into computing principles, technologies, and best practices. Real-World Applications: Apply theoretical knowledge to practical scenarios with questions reflecting real-world applications of computer concepts. Develop the skills needed for effective use of computer technologies in various domains. Visual Learning Aids: Reinforce your learning with visual aids, including diagrams, charts, and illustrations.

Visual learning aids make complex computing concepts more accessible, facilitating a deeper understanding of the applications and implications of technology. Timed Practice Tests: Simulate exam conditions and enhance your time-management skills with timed practice tests. Evaluate your progress, identify areas for improvement, and build confidence as you navigate through a variety of computing scenarios. ?? Why Choose Computing Wisdom? Comprehensive Coverage: Covering a wide spectrum of Computer Concepts & Applications, our guide ensures a comprehensive understanding of fundamental principles. Whether you're a beginner or an experienced user, this guide caters to all levels of expertise. Practical Relevance: Emphasizing real-world applications, our guide prepares you for practical challenges in computing. Gain insights into effective use of hardware, software applications, and emerging technologies crucial for success in the field. Digital Accessibility: Access your study materials anytime, anywhere with the digital edition available on the Google Play Bookstore. Seamlessly integrate your computing studies into your routine and stay updated with the latest advancements in the field. ?? Keywords: Computer Concepts & Applications, Computing, MCQ Guide, Technology Enthusiasts, Real-World Applications, Visual Learning Aids, Timed Practice Tests, Digital Accessibility, Google Play Bookstore. Empower yourself with Computing Wisdom. Download your digital copy today and embark on a journey of comprehensive learning, practical insights, and mastery of fundamental computer concepts and applications. 1 Basic Computer Concepts . . . . . . . . . . . . . . . . . . . . . . . . . . . . . . . . . . . . . . . 3 1.1 History of Computers . . . . . . . . . . . . . . . . . . . . . . . . . . . . . . . . . . . . . . . . . . . . 3 1.2 Computer System Types . . . . . . . . . . . . . . . . . . . . . . . . . . . . . . . . . . . . . . . . . 50 1.3 Impact of Computers on Work Environments . . . . . . . . . . . . . . . . . . . . . . . . 75 1.4 Information Systems vs. Information Technology . . . . . . . . . . . . . . . . . . . . . 79 2 Computer Hardware Components & Functions . . . . . . . . . . . . . . . . . . . 87 2.1 Computer System Components . . . . . . . . .

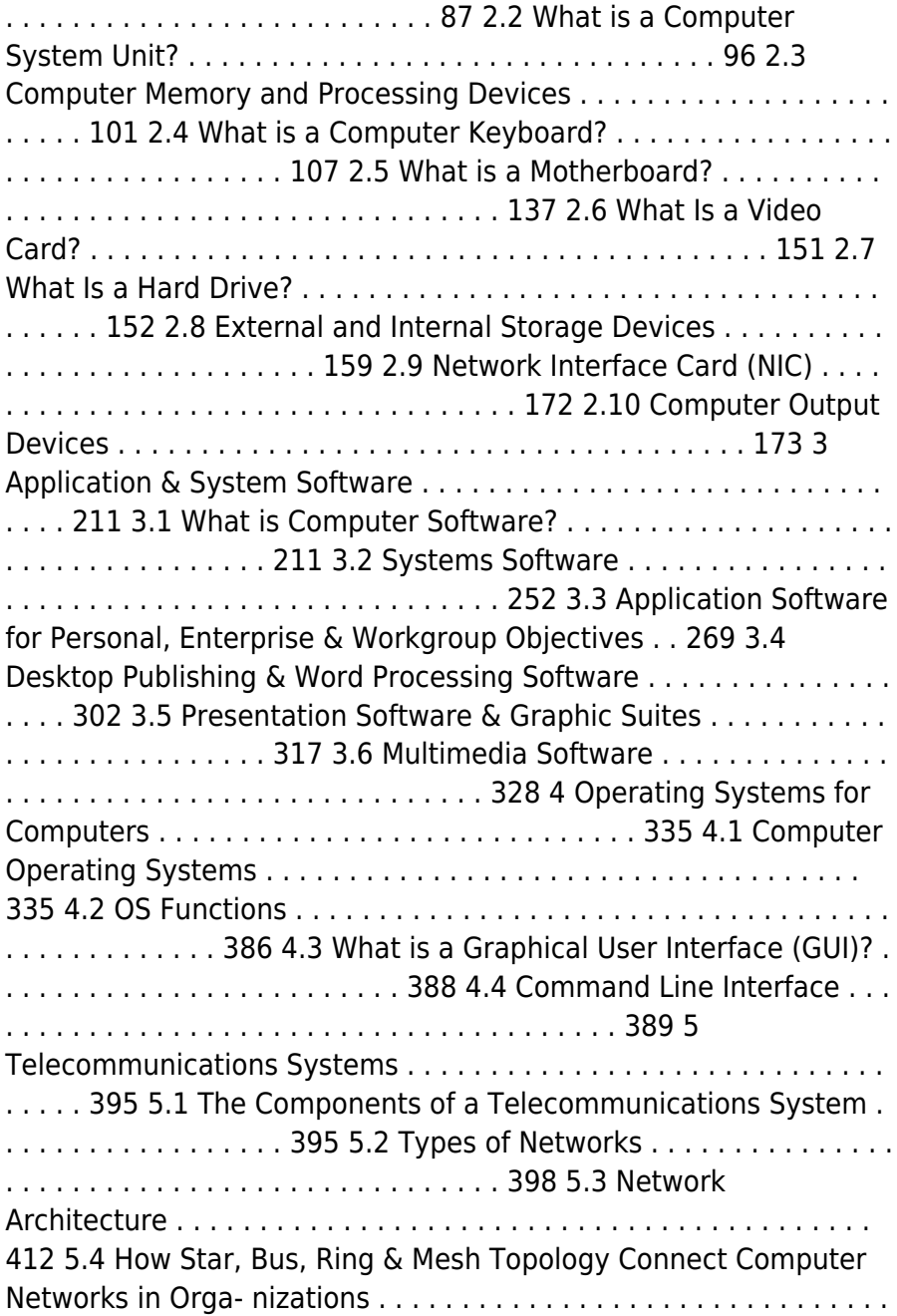

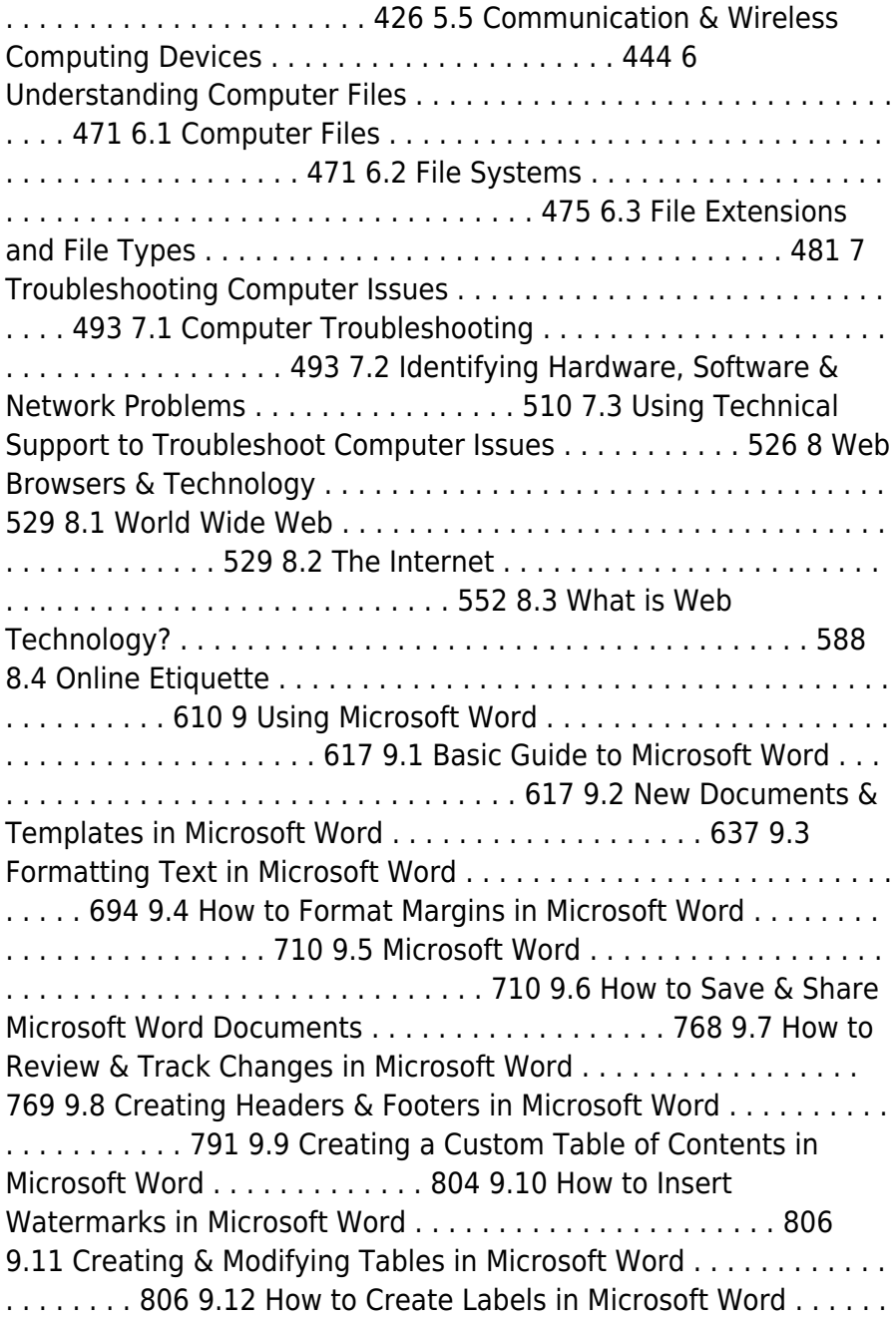

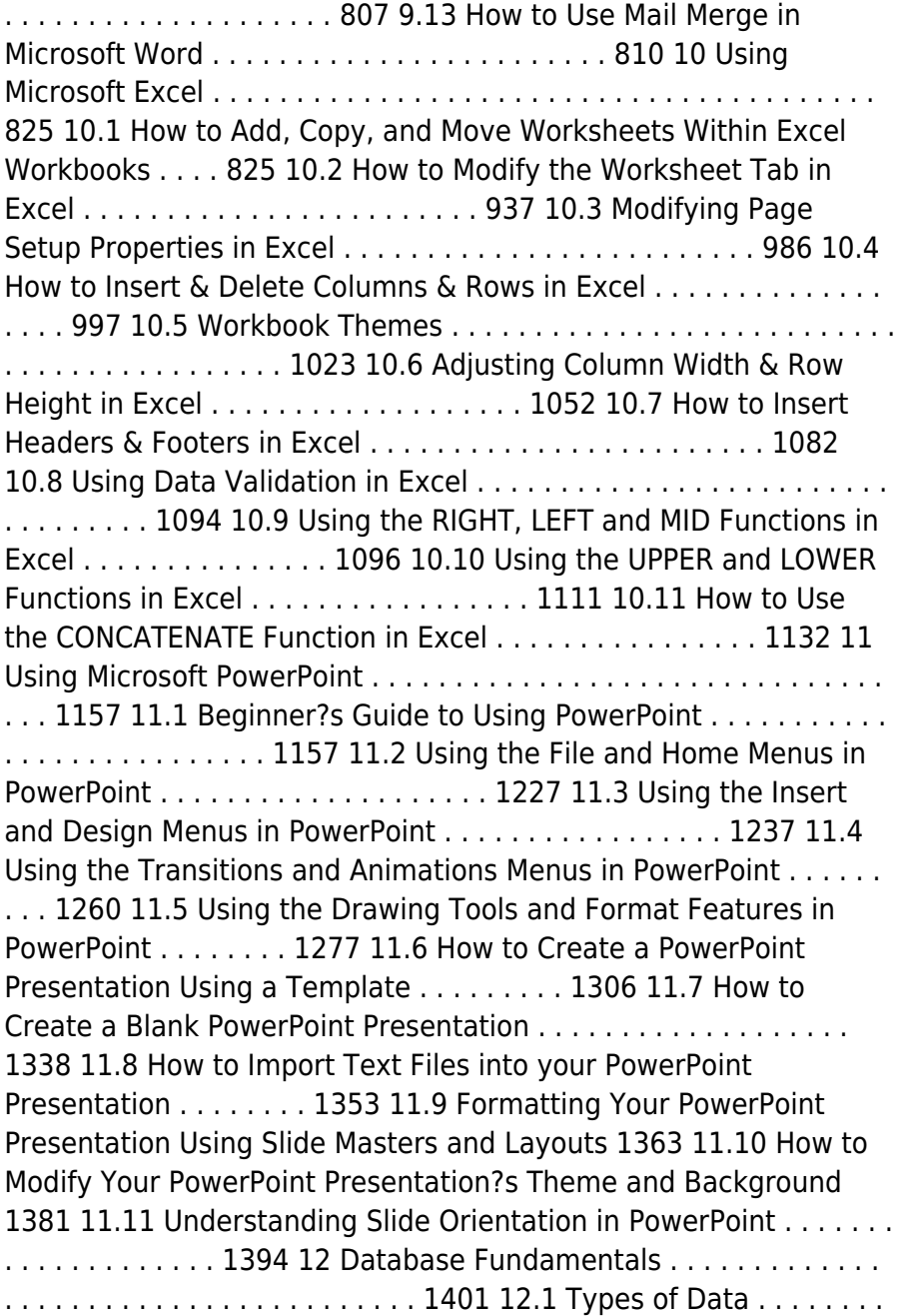

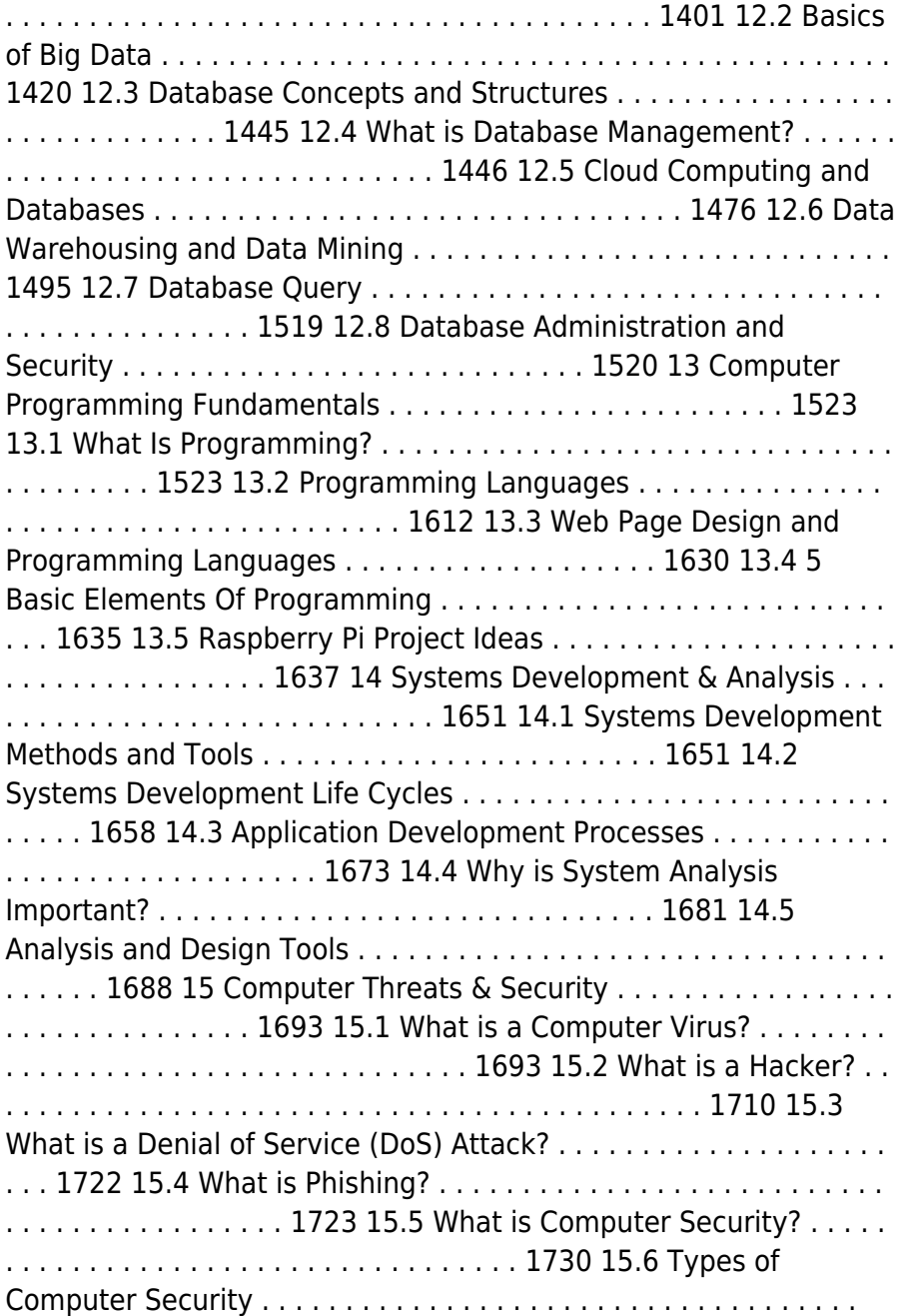

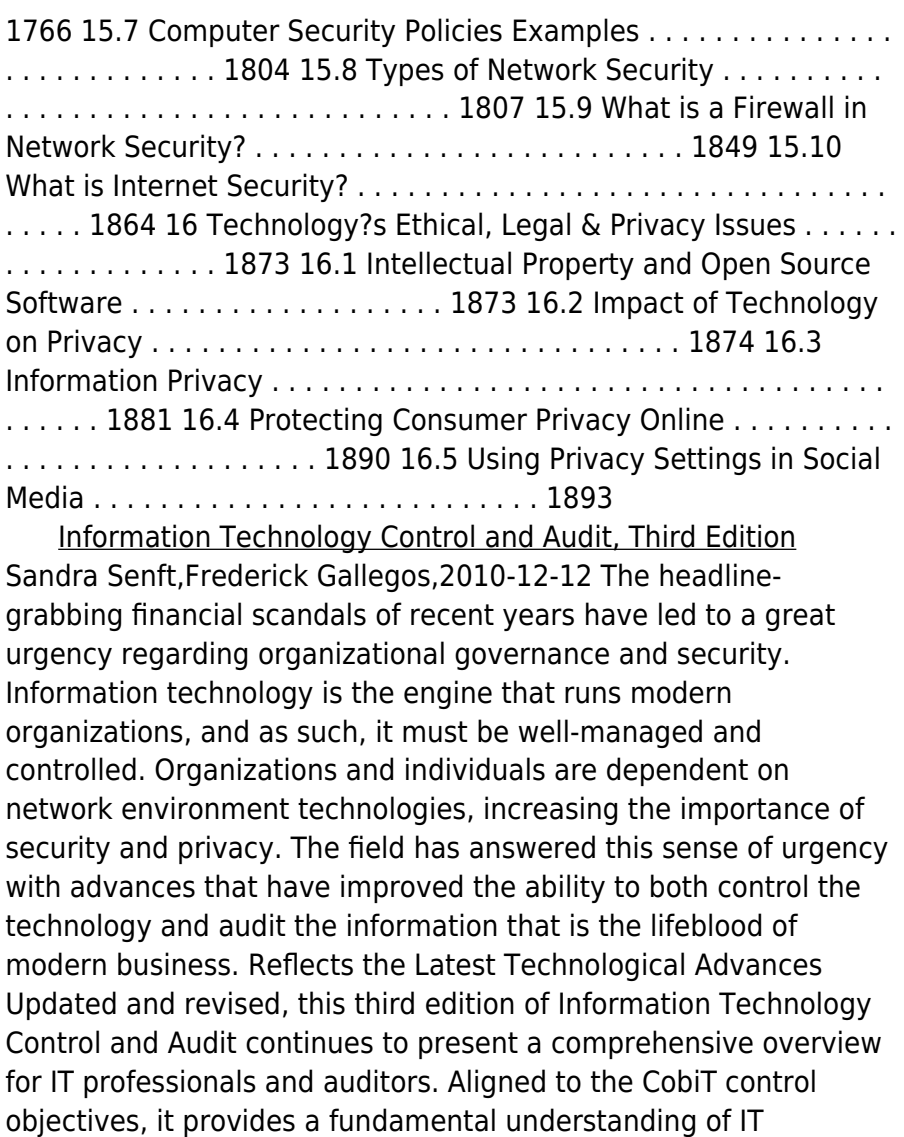

governance, controls, auditing applications, systems development, and operations. Demonstrating why controls and audits are critical, and defining advances in technology designed to support them, this volume meets the increasing need for audit and control professionals to understand information technology and the

controls required to manage this key resource. A Powerful Primer for the CISA and CGEIT Exams Supporting and analyzing the CobiT model, this text prepares IT professionals for the CISA and CGEIT exams. With summary sections, exercises, review questions, and references for further readings, it promotes the mastery of the concepts and practical implementation of controls needed to effectively manage information technology resources. New in the Third Edition: Reorganized and expanded to align to the CobiT objectives Supports study for both the CISA and CGEIT exams Includes chapters on IT financial and sourcing management Adds a section on Delivery and Support control objectives Includes additional content on audit and control of outsourcing, change management, risk management, and compliance

 Network and System Security John R. Vacca,2010-02-27 Network and System Security provides focused coverage of network and system security technologies. It explores practical solutions to a wide range of network and systems security issues. Chapters are authored by leading experts in the field and address the immediate and long-term challenges in the authors' respective areas of expertise. Coverage includes building a secure organization; cryptography; system intrusion; UNIX and Linux security; Internet security, intranet security; LAN security; wireless network security; cellular network security, RFID security, and more. This compilation of 13 chapters is tightly focused and ideally suited as an essential desk reference in this high-growth subject area. Chapters contributed by leaders in the field covering foundational and practical aspects of system and network security, providing a new level of technical expertise not found elsewhere Comprehensive and updated coverage of the subject area allows the reader to put current technologies to work Presents methods of analysis and problem-solving techniques, enhancing the reader's grasp of the material and ability to implement practical solutions

**Information Technology - New Generations** Shahram

Latifi,2018-04-12 This volume presents a collection of peerreviewed, scientific articles from the 15th International Conference on Information Technology – New Generations, held at Las Vegas. The collection addresses critical areas of Machine Learning, Networking and Wireless Communications, Cybersecurity, Data Mining, Software Engineering, High Performance Computing Architectures, Computer Vision, Health, Bioinformatics, and Education.

 PC Mag ,2001-06-26 PCMag.com is a leading authority on technology, delivering Labs-based, independent reviews of the latest products and services. Our expert industry analysis and practical solutions help you make better buying decisions and get more from technology.

 **Ethical Hacking: Techniques, Tools, and Countermeasures** Michael G. Solomon,Sean-Philip Oriyano,2022-11-28 Ethical Hacking: Techniques, Tools, and Countermeasures, Fourth Edition, covers the basic strategies and tools that prepare students to engage in proactive and aggressive cyber security activities, with an increased focus on Pen testing and Red Teams. Written by subject matter experts, with numerous real-world examples, the Fourth Edition provides readers with a clear, comprehensive introduction to the many threats on the security of our cyber environments and what can be done to combat them. The text begins with an examination of the landscape, key terms, and concepts that a security professional needs to know about hackers and computer criminals who break into networks, steal information, and corrupt data. Part II provides a technical overview of hacking: how attackers target cyber resources and the methodologies they follow. Part III studies those methods that are most effective when dealing with hacking attacks, especially in an age of increased reliance on distributed devices.

 **Cybercrime and Digital Forensics** Thomas J. Holt,Adam M. Bossler,Kathryn C. Seigfried-Spellar,2015-02-11 The emergence of the World Wide Web, smartphones, and Computer-Mediated Communications (CMCs) profoundly affect the way in which people interact online and offline. Individuals who engage in socially unacceptable or outright criminal acts increasingly utilize technology to connect with one another in ways that are not otherwise possible in the real world due to shame, social stigma, or risk of detection. As a consequence, there are now myriad opportunities for wrongdoing and abuse through technology. This book offers a comprehensive and integrative introduction to cybercrime. It is the first to connect the disparate literature on the various types of cybercrime, the investigation and detection of cybercrime and the role of digital information, and the wider role of technology as a facilitator for social relationships between deviants and criminals. It includes coverage of: key theoretical and methodological perspectives, computer hacking and digital piracy, economic crime and online fraud, pornography and online sex crime, cyber-bulling and cyber-stalking, cyber-terrorism and extremism, digital forensic investigation and its legal context. cybercrime policy. This book includes lively and engaging features, such as discussion questions, boxed examples of unique events and key figures in offending, quotes from interviews with active offenders and a full glossary of terms. It is supplemented by a companion website that includes further students exercises and instructor resources. This text is essential reading for courses on cybercrime, cyber-deviancy, digital forensics, cybercrime investigation and the sociology of technology.

 **Maximum Security** Anonymous,2003 Security issues are at an all-time high. This volume provides updated, comprehensive, platform-by-platform coverage of security issues, and includes tothe-point descriptions of techniques hackers use to penetrate systems. This book provides information for security administrators interested in computer and network security and provides techniques to protect their systems.

Formal Methods and Software Engineering Jing Sun,Meng

Sun,2018-11-05 This book constitutes the refereed proceedings of the 20th International Conference on Formal Engineering Methods, ICFEM 2018, held in Gold Coast, QLD, Australia, in November 2018. The 22 revised full papers presented together with 14 short papers were carefully reviewed and selected from 66 submissions. The conference focuses on all areas related to formal engineering methods, such as verification; network systems; type theory; theorem proving; logic and semantics; refinement and transition systems; and emerging applications of formal methods.

 **E-Book Business Driven Technology** BALTZAN,2017-01-16 E-Book Business Driven Technology

 **Enterprise Mac Security: Mac OS X** CHARLES EDGE,Daniel O'Donnell,2015-12-30 Enterprise Mac Security is a definitive, expert-driven update of the popular, slash-dotted first edition which was written in part as a companion to the SANS Institute course for Mac OS X. It contains detailed Mac OS X security information, and walkthroughs on securing systems, including the new 10.11 operating system. A common misconception in the Mac community is that Mac's operating system is more secure than others. While this might be have been true in certain cases, security on the Mac has always still been a crucial issue. With the release of OS X 10.11, the operating system is taking large strides in getting even more secure. Even still, when sharing is enabled or remote control applications are installed, Mac OS X faces a variety of security threats, whether these have been exploited or not. This book caters to both the beginning home user and the seasoned security professional not accustomed to the Mac, establishing best practices for Mac OS X for a wide audience. The authors of this book are seasoned Mac and security professionals, having built many of the largest network infrastructures for Apple and spoken at both DEFCON and Black Hat on OS X security. What You Will Learn The newest security techniques on Mac OS X from the best and brightest Security details of Mac OS X for the desktop and server, and how to secure these systems The details of Mac

forensics and Mac hacking How to tackle Apple wireless security Who This Book Is For This book is for new users, switchers, power users, and administrators that need to make sure their Mac systems are secure.

 Banking, Risk and Insurance Management Mohan Prakash, N.R., The financial services sector is witnessing such rapid changes and innovations that the existing books are hardly able to keep up with the rapid developments in the entire gamut of financial services. This book aims to fill this gap by covering the most recent developments and new products in the sector. Closely following the syllabus of MBA UGC curriculum and PGDM, the book has a single-window approach, that is, to meet the total requirement of students in this subject area through a single book. The book thus has all the potential of becoming the students' best companion.Key Features• The only book to cover all three topics, viz., banking, risk and insurance management• Includes recent developments in all the three sectors• Highlights the updated Basel III norms• Carries a special chapter on Marketing and CRM in banking sector• Includes pedagogical features like case studies, box items, and review questions

Immerse yourself in the artistry of words with Crafted by is expressive creation, **Security Privacyanti Virus Tools141** . This ebook, presented in a PDF format ( PDF Size: \*), is a masterpiece that goes beyond conventional storytelling. Indulge your senses in prose, poetry, and knowledge. Download now to let the beauty of literature and artistry envelop your mind in a unique and expressive way.

#### **Table of Contents Security Privacyanti Virus Tools141**

1. Understanding the eBook Security Privacyanti Virus Tools141

- The Rise of Digital Reading Security Privacyanti Virus Tools141
- Advantages of eBooks Over Traditional Books
- 2. Identifying Security Privacyanti Virus Tools141
	- Exploring Different Genres
	- Considering Fiction vs. Non-Fiction
	- Determining Your Reading Goals
- 3. Choosing the Right eBook Platform
	- Popular eBook Platforms
	- Features to Look for in an Security Privacyanti Virus Tools141
	- User-Friendly Interface
- 4. Exploring eBook Recommendations from Security Privacyanti Virus Tools141
	- Personalized Recommendations
	- Security Privacyanti Virus Tools141 User

Reviews and Ratings

- o Security Privacyanti Virus Tools141 and Bestseller Lists
- 5. Accessing Security Privacyanti Virus Tools141 Free and Paid eBooks
	- Security Privacyanti Virus Tools141 Public Domain eBooks
	- Security Privacyanti Virus Tools141 eBook Subscription Services
	- Security Privacyanti Virus Tools141 Budget-Friendly **Options**
- 6. Navigating Security Privacyanti Virus Tools141 eBook Formats
	- $\circ$  ePub, PDF, MOBI, and More
	- Security Privacyanti Virus Tools141 Compatibility with **Devices**
	- o Security Privacyanti Virus Tools141 Enhanced eBook Features
- 7. Enhancing Your Reading Experience
	- Adjustable Fonts and Text Sizes of Security Privacyanti Virus Tools141
	- Highlighting and Note-Taking Security Privacyanti Virus Tools141
	- o Interactive Elements Security Privacyanti Virus Tools141
- 8. Staying Engaged with Security Privacyanti Virus Tools141
	- $\circ$  Ioining Online Reading **Communities**
	- $\circ$  Participating in Virtual Book Clubs
	- Following Authors and Publishers Security Privacyanti Virus Tools141
- 9. Balancing eBooks and Physical Books Security Privacyanti Virus Tools141
	- Benefits of a Digital Library
	- Creating a Diverse Reading Collection

Security Privacyanti Virus Tools141

- 10. Overcoming Reading **Challenges** 
	- Dealing with Digital Eye Strain
	- Minimizing **Distractions**
	- Managing Screen Time
- 11. Cultivating a Reading Routine Security Privacyanti Virus Tools141
	- o Setting Reading Goals Security Privacyanti Virus Tools141
	- Carving Out Dedicated Reading Time
- 12. Sourcing Reliable Information of Security Privacyanti Virus Tools141
	- Fact-Checking eBook Content of Security Privacyanti Virus Tools141
	- Distinguishing Credible Sources
- 13. Promoting Lifelong Learning
	- Utilizing eBooks for

Skill Development

- Exploring Educational eBooks
- 14. Embracing eBook Trends
	- Integration of Multimedia **Elements**
	- $\circ$  Interactive and Gamified eBooks

# **Security Privacyanti Virus Tools141 Introduction**

In todays digital age, the availability of Security Privacyanti Virus Tools141 books and manuals for download has revolutionized the way we access information. Gone are the days of physically flipping through pages and carrying heavy textbooks or manuals. With just a few clicks, we can now access a wealth of knowledge from the comfort of our own homes or on the go. This article will explore the advantages of Security Privacyanti Virus Tools141 books and manuals for download, along with some popular platforms that offer these resources. One of the significant advantages of

Security Privacyanti Virus Tools141 books and manuals for download is the cost-saving aspect. Traditional books and manuals can be costly, especially if you need to purchase several of them for educational or professional purposes. By accessing Security Privacyanti Virus Tools141 versions, you eliminate the need to spend money on physical copies. This not only saves you money but also reduces the environmental impact associated with book production and transportation. Furthermore, Security Privacyanti Virus Tools141 books and manuals for download are incredibly convenient. With just a computer or smartphone and an internet connection, you can access a vast library of resources on any subject imaginable. Whether youre a student looking for textbooks, a professional seeking industryspecific manuals, or someone interested in self-improvement, these digital resources provide an efficient and accessible means of acquiring knowledge.

Moreover, PDF books and manuals offer a range of benefits compared to other digital formats. PDF files are designed to retain their formatting regardless of the device used to open them. This ensures that the content appears exactly as intended by the author, with no loss of formatting or missing graphics. Additionally, PDF files can be easily annotated, bookmarked, and searched for specific terms, making them highly practical for studying or referencing. When it comes to accessing Security Privacyanti Virus Tools141 books and manuals, several platforms offer an extensive collection of resources. One such platform is Project Gutenberg, a nonprofit organization that provides over 60,000 free eBooks. These books are primarily in the public domain, meaning they can be freely distributed and downloaded. Project Gutenberg offers a wide range of classic literature, making it an excellent resource for literature enthusiasts. Another popular platform for Security

Privacyanti Virus Tools141 books and manuals is Open Library. Open Library is an initiative of the Internet Archive, a non-profit organization dedicated to digitizing cultural artifacts and making them accessible to the public. Open Library hosts millions of books, including both public domain works and contemporary titles. It also allows users to borrow digital copies of certain books for a limited period, similar to a library lending system. Additionally, many universities and educational institutions have their own digital libraries that provide free access to PDF books and manuals. These libraries often offer academic texts, research papers, and technical manuals, making them invaluable resources for students and researchers. Some notable examples include MIT OpenCourseWare, which offers free access to course materials from the Massachusetts Institute of Technology, and the Digital Public Library of America, which provides a vast collection of

digitized books and historical documents. In conclusion, Security Privacyanti Virus Tools141 books and manuals for download have transformed the way we access information. They provide a cost-effective and convenient means of acquiring knowledge, offering the ability to access a vast library of resources at our fingertips. With platforms like Project Gutenberg, Open Library, and various digital libraries offered by educational institutions, we have access to an ever-expanding collection of books and manuals. Whether for educational, professional, or personal purposes, these digital resources serve as valuable tools for continuous learning and self-improvement. So why not take advantage of the vast world of Security Privacyanti Virus Tools141 books and manuals for download and embark on your journey of knowledge?

#### **FAQs About Security**

## **Privacyanti Virus Tools141 Books**

How do I know which eBook platform is the best for me? Finding the best eBook platform depends on your reading preferences and device compatibility. Research different platforms, read user reviews, and explore their features before making a choice. Are free eBooks of good quality? Yes, many reputable platforms offer high-quality free eBooks, including classics and public domain works. However, make sure to verify the source to ensure the eBook credibility. Can I read eBooks without an eReader? Absolutely! Most eBook platforms offer webbased readers or mobile apps that allow you to read eBooks on your computer, tablet, or smartphone. How do I avoid digital eye strain while reading eBooks? To prevent digital eye strain, take regular breaks, adjust the font size and background color, and ensure proper lighting while reading eBooks. What the advantage of interactive eBooks? Interactive

eBooks incorporate multimedia elements, quizzes, and activities, enhancing the reader engagement and providing a more immersive learning experience. Security Privacyanti Virus Tools141 is one of the best book in our library for free trial. We provide copy of Security Privacyanti Virus Tools141 in digital format, so the resources that you find are reliable. There are also many Ebooks of related with Security Privacyanti Virus Tools141. Where to download Security Privacyanti Virus Tools141 online for free? Are you looking for Security Privacyanti Virus Tools141 PDF? This is definitely going to save you time and cash in something you should think about. If you trying to find then search around for online. Without a doubt there are numerous these available and many of them have the freedom. However without doubt you receive whatever you purchase. An alternate way to get ideas is always to check another Security Privacyanti Virus Tools141. This method for see exactly what may be

included and adopt these ideas to your book. This site will almost certainly help you save time and effort, money and stress. If you are looking for free books then you really should consider finding to assist you try this. Several of Security Privacyanti Virus Tools141 are for sale to free while some are payable. If you arent sure if the books you would like to download works with for usage along with your computer, it is possible to download free trials. The free guides make it easy for someone to free access online library for download books to your device. You can get free download on free trial for lots of books categories. Our library is the biggest of these that have literally hundreds of thousands of different products categories represented. You will also see that there are specific sites catered to different product types or categories, brands or niches related with Security Privacyanti Virus Tools141. So depending on what exactly you are searching, you will be able to choose e books to suit your own need.

Need to access completely for Campbell Biology Seventh Edition book? Access Ebook without any digging. And by having access to our ebook online or by storing it on your computer, you have convenient answers with Security Privacyanti Virus Tools141 To get started finding Security Privacyanti Virus Tools141, you are right to find our website which has a comprehensive collection of books online. Our library is the biggest of these that have literally hundreds of thousands of different products represented. You will also see that there are specific sites catered to different categories or niches related with Security Privacyanti Virus Tools141 So depending on what exactly you are searching, you will be able tochoose ebook to suit your own need. Thank you for reading Security Privacyanti Virus Tools141. Maybe you have knowledge that, people have search numerous times for their favorite readings like this Security Privacyanti Virus Tools141, but end up in harmful downloads. Rather than reading

a good book with a cup of coffee in the afternoon, instead they juggled with some harmful bugs inside their laptop. Security Privacyanti Virus Tools141 is available in our book collection an online access to it is set as public so you can download it instantly. Our digital library spans in multiple locations, allowing you to get the most less latency time to download any of our books like this one. Merely said, Security Privacyanti Virus Tools141 is universally compatible with any devices to read.

## **Security Privacyanti Virus Tools141 :**

## **invitation letter visa management service italy vms ru** - Aug 03 2022 web applicants must submit an formal invitation letter from the italian company or from the italian branch of a multinational company the invitation letter needs to include the company s number of the certificate of registration with the italian chamber of commerce and the following information

# **italy tourist visa appication and requirements for**

**tourism** - Feb 09 2023 web italy tourist visa guidelines and application process of the tourist and visitor visa for italy the required documents eligibility and faqs visaguide europe italy visa tourist visa **invitation letter for schengen visa letter of invitation for visa** - Aug 15 2023

web what is an invitation letter for visa a visa invitation letter is a written letter from the person you are visiting who lives in the schengen country you want to go to the person you are visiting is inviting you to stay with them and by default they guarantee that you will not stay in the country illegally italy tourist visitor visa requirements and application process - Apr 11 2023 web here are the required documents you need to apply for a visitor tourist visa to italy italy visa application form fully completed with the correct information printed and signed at the end two recent photos taken within the last three

months in compliance with the schengen visa photo criteria valid passport

#### **visa information 17th world congress on public health**

**rome** - Jul 02 2022 web if an entry visa is required please allow sufficient time for this procedure to facilitate your tourist visa request an invitation letter can be downloaded you do not need to request a business visa please be sure to ask for a tourist visa **visa invitation letter to invite a friend to italy** - Jan 08 2023

web want to invite a friend to italy and need a visa invitation letter to invite a friend to italy learn how to write one and download sample visa letters here

do i need an invitation letter to enter italy your travel to italy - Mar 10 2023

web sep 27 2022 if you are staying at a friend s house or rented a house in italy yes you will need an invitation letter stay with us because you will find a letter template right here by ana patrícia last updated sep 27 2022 do i need an invitation

letter to enter italy italy is one of the most visited countries in the world

visa invitation letter for italian visa sample visa letters - May 12 2023

web want to invite someone to italy and need a visa invitation letter for italian visa learn how to write one and download sample visa letters here **checklist for official**

**invitation vfs global** - Apr 30 2022

web document must be in english or in italian language must be issued by airline or travel agency must report full name of applicant as per passport 5 authority and invitation letter letter from the thai authority confirming that the applicant is a member of an official delegation copy of the official invitation from italy 6 **italian invitation letters sample visa sponsor letters for italy visa** - Jul 14 2023 web a visa invitation letter for an italian is a letter that the applicant has to submit to the italian embassy or consulate where they are applying for a visitor visa and needs to be

addressed either to the applicant or to the consular officer confirming that they will accommodate the applicant in their home for the whole period of their stay in **vfsglobal vfsglobal** - Oct 05 2022 web vfsglobal vfsglobal loading **invitation letters for visa application italy forum tripadvisor** - Dec 07 2022 web aug 28 2023 they list a few options including hotel reservations etc or letter of invitation if you have been invited to stay in italy with an italian citizen or a foreigner who reside in italy since i have friends in italy i am going to get one of them write me the invitation letter

#### **invitation letter tourist visa to italy bing pdf free** - Mar 30 2022

web invitation letter tourist visa to italy bing pdf pages 2 5 invitation letter tourist visa to italy bing pdf upload donald o hayda 2 5 downloaded from networks kualumni org on september 8 2023 by donald o hayda post cinema dominique chateau 2020 09 24 post

cinema designates a new way of making films it is time to ask whether this

#### **invitation letter tourist visa to italy bing secure4**

**khronos** - Feb 26 2022 web jun 19 2023 invitation letter tourist visa to italy bing books that will find the money for you worth get the categorically best seller from us at presentfrom several preferred authors along with guides you could indulge in the present is invitation letter tourist visa to italy bing below thats something that will lead you to apprehend

**the tourism invitation letter insurance italy** - Jun 13 2023 web 10 05 2021 if a foreigner residing in italy or an italian citizen wants to invite their foreign friends or relatives to their home they must make a declaration called an invitation letter this document must indicate who will take care of food accommodation or any medical treatment as well as ensuring the return home of the host in italy

## **visa information vfs global** - Sep 04 2022

web fully booked hotel reservation or original invitation letter from your host in italy for a template click here the invitation letter must be addressed to the italian consulate dated and duly signed together with a photocopy of the host id passport in the photocopy must appear also the signature of the holder

#### **italy visa entry requirements how to apply for a visa to italy** - Nov 06 2022

web covering letter from italian the inviting company the letter should indicate your name and designation travel dates itinerary duration of stay details of the trip s sponsor the purpose of the visit and be signed by an authorized person registration certificate of the inviting company a letter from your employer in this letter should

invitation letter tourist visa to italy bing 2022 analytics - Jun 01 2022

web 4 invitation letter tourist visa to italy bing 2022 01 13 everything you need to know about entry requirements and getting around as well as insightful information on the history and culture of the once nomadic kyrgyz people join laurence mitchell on an adventure through isolated silk road villages vast walnut forests and rocky **invitation letter tourist visa to italy bing** - Jan 28 2022 web invitation letter tourist visa to italy bing a comprehensive guide to the us student visa

aug 15 2022 1 do you want to study in america but do not know the in and out of the us student visa procedure 2 have you never faced a us visa interview or have been rejected at the visa interview 3 are you tired paying a 100 usd for a **invitation letter tourist visa to italy bing** - Dec 27 2021 web to download and install invitation letter tourist visa to italy bing in view of that simple urban tourism and urban change costas spirou 2011 01 13 urban tourism and urban change cities in a global economy provides both a sociological cultural analysis of change that has taken place in

many of the world s cities this focused treatment of 2 2 ecotec engine specs features and problems road sumo - Apr 05 2022 web the 2 2 ecotect engine is a dohc double or dual overhead cam four valve design with the engine block and head made of lost foam cast aluminum general motors designed this for engines with displacements ranging from 1 8 to 2 5 liters it was designed by a team of engineers and technicians from the united states sweden and germany

# **gm family ii engine**

**wikipedia** - Nov 12 2022 web ecotec branded models in association with lotus 1 8 the x18xe was branded as ecotec all these engines feature an 81 6 mm 3 21 in bore and an 86 0 mm 3 39 in stroke 2 0 the x20xev is the first family ii engine branded as ecotec a mass market successor to the c20xe with a lotus developed cylinder head the new cylinder head had a

#### **gm ecotec diesel 1997 wikipedia** - Mar 16 2023 web gm referred to many of its

diesel engines as ecotec including the gm medium diesel engine 2013 onwards and the isuzu derived circle l engine this page describes the sohc 16 valve turbocharged engines which gm introduced in 1997 1 and which were used extensively in its european models

#### **ecotec motor general motor donanımhaber forum** - Jun 07 2022

web 1 6 16v 100 hp 150 nm lik x 16 xel kodlu ecotec i baz alarak yorum yapıyorum mükemmelin ta kendisidir sesiyle torkuyla gücüyle ve yakıt tüketimiyle 96 yılında kullanılmaya başlandığına inanmak zordur resmini koyduğunuz da muhtemelen bu x 16 xel kodlu olanıdır zaten **gm medium diesel engine wikipedia** - Aug 21 2023 web the medium diesel engine mde is a four cylinder diesel engine developed by adam opel ag and branded 1 6 cdti ecotec in most markets opel also adds the marketing term whisper diesel in some markets claiming relatively low deep dive chevrolet s new 1 6l

ecotec diesel engine car and driver - Jun 19 2023 web feb 17 2017 the ecotec 1 6 liter turbo diesel inline four already at chevy dealers in 2017 cruze sedans and arriving shortly for cruze hatchbacks and the 2018 equinox and 2018 gmc terrain was born and bred **buying a gm ecotec engine motortrend** - Jan 14 2023 web may 26 2020 the gm ecotec is an interference

engine and we re planning on putting new timing components in ours just to be safe before we install it in our 1962 cj 5 this would be a good swap in a **ecotec wikiwand** - Dec 13 2022

web ecotec can refer to the following diesel and petrol engines originally produced by general motors ecotec family 0 straight four dohc engines produced by adam opel ag and gm powertrain us ecotec family 1 straight four sohc dohc engines produced by adam opel ag gm korea and gm do brasil opel corsa 2015 1 3 cdti ecotec auto abc - Mar 04 2022 web hatchback opel corsa 2015 1 3 cdti ecotec has been

produced from january 2015 to december 2018 it has four cylinder diesel engine with displacement of 1 2 litres which produces power of 95 horsepower on 3750 rpm and torque 190 nm newton metres on 1500 revolutions per minute this 4 cylinder 16 valve engine camshaft is driven by chain gm ecotec3 engine family info specs wiki gm authority - Feb 03 2022

web ecotec3 is a family of gasoline engines produced by general motors company for use in pickup trucks suvs and vans it is part of gm s gen 5 small bock engine family sometimes written as

# **2 0 multijet ecotec cdti tid4 engine problems reliability** -

Sep 10 2022

web 2 0l multijet ecotec cdti tid4 kryotec engine specs review history the 2 0 multijet ecotec cdti tid4 kryotec diesel engine is the successor to the legendary 1 9 multijet this quickly took over the leadership not only in who makes the chevrolet

ecotec engines it still runs - Jul 08 2022

web in addition to chevrolet gm has placed ecotec engines in several of its makes around the world including pontiac vauxhall opel saturn saab and oldsmobile both gasoline and diesel powered ecotec engines exist although as of august 2009 only the gasoline models are sold in the united states ecotec motor nedir - Oct 11 2022

web aug 30 2021 opel ecotec motor nedİr ecotec motor ekonomi ekoloji ve teknoloji açılımını taşmaktadır 1996 yılıında kullanılmaya başlanan bu motor tipi sesiyle tork gücüyle ve yakıt tüketimi ile cok iyidir ecotec motor enjeksiyonlu olup performans açısından güçlü ve yakıt tasarruflu bi motordur düzgün ve bakımları gm ecotec engine wikipedia - Jul 20 2023 web the gm ecotec engine also known by its codename l850 is a family of all aluminium inline

four engines displacing between 1 4 and 2 5 litres ecotec wikipedia - May 18 2023 web ecotec can refer to the following diesel and petrol

engines originally produced by general motors ecotec family 0 straight four dohc engines produced by adam opel ag and gm powertrain us ecotec family 1 straight four sohc dohc engines produced by adam opel ag gm korea and gm do brasil general motors engine guide specs info gm authority - Feb 15 2023

web gm duramax 3 0 liter i 6 lm2 turbo diesel engine gm duramax 3 0 liter i 6 lz0 turbo diesel engine gm duramax 4 5 liter v 8 turbo diesel engine lmk gm duramax engines gm ecotec3 engines gm who makes vauxhall diesel engines utilitysmarts - Jan 02 2022

web the new engine will replace vauxhall s current 2 0 cdti 163ps diesel engine at the top of the range this fuel efficient euro 6 compliant engine produces over 5 more power and 14 more torque while lowering fuel consumption and co2 emissions

**diesel engines ecotec vauxhall** - Apr 17 2023 web the combination of our ecotec technology and family of state of the art four cylinder diesel engines delivers ultra efficiency and smooth power with high levels of reward unmistakably quiet and refined ecotec diesel engines boast vastly reduced levels of noise vibration and harshness **about ecotec dbpedia association** - May 06 2022 web ecotec can refer to the following diesel and petrol engines originally produced by general motors in addition the trademark ecotec is also being used on opel automobiles which are powered by the following engines produced **the best darn diesel we ll never drive gm s new ecotec diesels** - Aug 09 2022 web nov 1 1997 first the engines the 2l ecotec is a light pressure turbodiesel that makes a respectable for european driving styles 82 hp the high charge 2l ecotec uses the same alliedsignal garret **m10 sl paper 2 tz2 mathematics pdf cyberlab sutd edu sg** - Jan 07 2023 web m10 sl paper 2 tz2 mathematics 15 years solved papers for amu engineering

entrance exam 2020 sep 25 2022 aligarh muslim university amu in the north indian state of

# **10 sınıf matematik 2 dönem 2 yazılı soruları 2023 2024** -

Apr 29 2022

web sınıf matematik 2 dönem 2 yazılı soruları ve cevapları yer almaktadır 10 sınıf matematik 2 dönem 2 yazılı soruları cevap anahtarlı test klasik ve boşluk doldurma şeklinde

10 sınıf matematik 2 dönem 1 yazılı soruları ve cevapları - Nov 05 2022

web 10 sınıfta matematik dersinden bir dönemde iki adet yazılı sınav yapılmaktadır 10 sınıf matematik 2 dönem 1 yazılı soruları ve cevapları 2022 2023 çöz sitemizde bulunan m10 sl paper 2 tz2 mathematics copy uniport edu - Oct 24 2021 web may 31 2023 merely said the m10 sl paper 2 tz2 mathematics is universally compatible following any devices to read framework design guidelines krzysztof cwalina 2008 10 **mathematical studies paper 2 tz2 sl pdf quartile statistics** - Apr 10 2023

web m18 5 matsd sp2 eng tz2 xx mathematical studies standard level paper 2 thursday 3 may 2018 morning 1 hour 30 minutes

#### **m10 sl paper 2 tz2 mathematics secure4**

**khronos** - Aug 02 2022 web jun 20 2023 markedly cash it will enormously relaxation you to see tutorial m10 sl paper 2 tz2 mathematics as you such as m10 sl paper 2 tz2 mathematics is at hand in our m10 sl paper 2 tz2 mathematics copy uniport edu - Jan 27 2022 web aug 1 2023 m10 sl paper 2 tz2 mathematics 1 6 downloaded from uniport edu ng on august 1 2023 by guest m10 sl paper 2 tz2 mathematics this is likewise one of the

## **ssc maths ii question paper 2022 march target**

**publications** - Jul 01 2022 web download mh board ssc maths 2 subject question paper march 2022 in pdf for std 10 eng semi eng medium students from target publications m10 sl paper 2 tz2

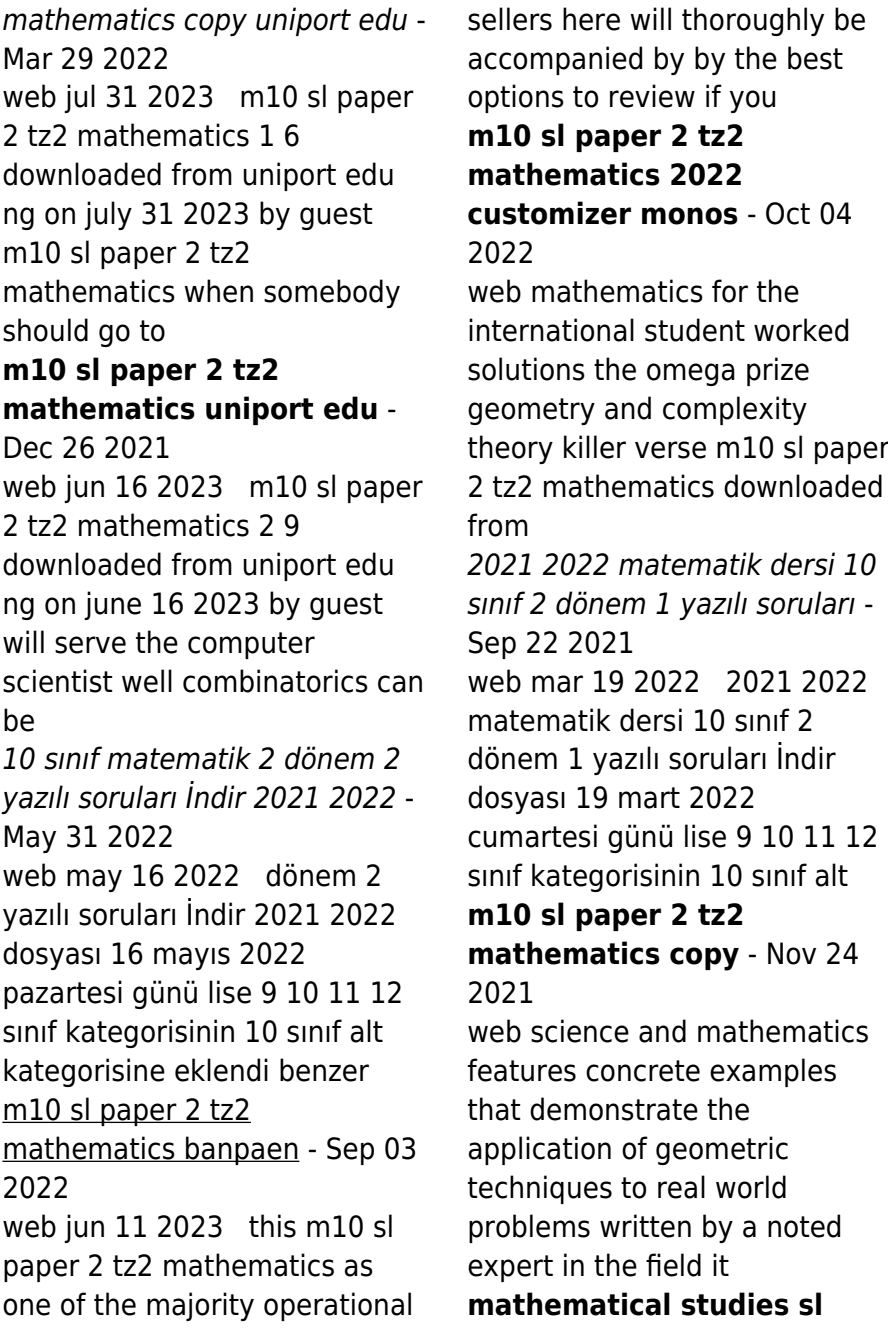

#### **Security Privacyanti Virus Tools141**

**paper 2 tz2 pdf area interest** - Aug 14 2023 web mathematical studies sl paper 2 tz2 free download as pdf file pdf text file txt or read online for free **m10 sl paper 2 tz2 mathematics qa nuevesolutions** - Dec 06 2022 web m10 sl paper 2 tz2 mathematics 1 m10 sl paper 2 tz2 mathematics yeah reviewing a book m10 sl paper 2 tz2 mathematics could add your near connections listings this is m10 sl paper 2 tz2 mathematics 2022 jmsseniorliving - Feb 08 2023 web m10 sl paper 2 tz2 mathematics downloaded from jmsseniorliving com by guest andrews karlee may 2016 mathematics standard level paper 1 q9 q10 exam discussion mathematics analysis and approaches sl - Jun 12 2023 web may 10 2022 some answers that i remember in tz2 box and whisker median 0 28 section a prob question 0 2 finance question last part was that the other person had

m10 sl paper 2 tz2 mathematics pdf uniport edu - Jul 13 2023 web jul 30 2023 m10 sl paper 2 tz2 mathematics 1 7 downloaded from uniport edu ng on july 30 2023 by guest m10 sl paper 2 tz2 mathematics this is likewise one of the **m10 sl paper 2 tz2 mathematics copy uniport edu** - Mar 09 2023 web jul 12 2023 m10 sl paper 2 tz2 mathematics 2 8 downloaded from uniport edu ng on july 12 2023 by guest media s complicity in misinforming the american public while also mathematical studies paper 2 tz2 sl markscheme pdf sine - May 11 2023 web mathematical studies standard level paper 2 25 pages 2 m14 5 matsd sp2 eng tz2 xx m paper 2 markscheme instructions to examiners m10 sl paper 2 tz2 mathematics copy uniport edu - Feb 25 2022 web jul 2 2023 m10 sl paper 2 tz2 mathematics is available in our book collection an online

access to it is set as public so you can get it instantly our digital library hosts in multiple

Best Sellers - Books ::

[you are what you eat](https://www.freenew.net/form-library/book-search/?k=you-are-what-you-eat.pdf) [years of wonder by geraldine](https://www.freenew.net/form-library/book-search/?k=Years_Of_Wonder_By_Geraldine_Brooks.pdf) [brooks](https://www.freenew.net/form-library/book-search/?k=Years_Of_Wonder_By_Geraldine_Brooks.pdf) [your not the boss of me](https://www.freenew.net/form-library/book-search/?k=your_not_the_boss_of_me.pdf)

[worksheets for grade 2 english](https://www.freenew.net/form-library/book-search/?k=worksheets_for_grade_2_english.pdf) [yamaha extended warranty](https://www.freenew.net/form-library/book-search/?k=Yamaha_Extended_Warranty.pdf) [world religions and cults 101](https://www.freenew.net/form-library/book-search/?k=world-religions-and-cults-101.pdf) [worksheet on mitosis and](https://www.freenew.net/form-library/book-search/?k=Worksheet_On_Mitosis_And_Meiosis.pdf) [meiosis](https://www.freenew.net/form-library/book-search/?k=Worksheet_On_Mitosis_And_Meiosis.pdf) [yes and how improvisa](https://www.freenew.net/form-library/book-search/?k=Yes-And-How-Improvisa.pdf) [yo si que cocino](https://www.freenew.net/form-library/book-search/?k=yo-si-que-cocino.pdf) [yamaha 4hp 4 stroke outboard](https://www.freenew.net/form-library/book-search/?k=yamaha-4hp-4-stroke-outboard-repair-manual.pdf) [repair manual](https://www.freenew.net/form-library/book-search/?k=yamaha-4hp-4-stroke-outboard-repair-manual.pdf)